*Gaëlle Morvan* On considère le programme de calcul :

- Choisis un nombre ;
- Ajoute 6 à ce nombre ;
- Multiplie le résultat par le nombre de départ ;
- Ajoute 9 au résultat.
- **1/** Quel nombre obtient-on si l'on choisit 2 comme nombre de départ ? Donne le résultat sous la forme du carré d'un nombre.
- **2/** Même question avec 5.
- **3/** On note *x* le nombre choisi au départ et on appelle *f* la fonction qui, au nombre *x*, associe le résultat du programme précédent. Quelles sont les images de 2 et de 5 par la fonction *f* ?
- **4/** Exprime, en fonction de *x*, l'image de *x* par la fonction *f* . Donne le résultat sous la forme du carré d'un nombre.
- **5/** Complète le tableau suivant.

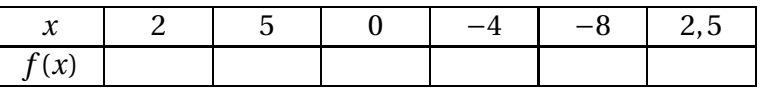

- **6/** Donne un antécédent de 1 par *f* .
- **7/** Avec un tableur, représente graphiquement le tableau de valeurs de la fonction *f* .
- **8/** En utilisant le graphique, quels nombres peut-on choisir au départ pour obtenir 81 comme résultat ?
- **9/** Retrouve la réponse précédente par le calcul.